# L24: NoSQL (continued)

CS3200 Database design (sp18 s2)

https://course.ccs.neu.edu/cs3200sp18s2/

4/12/2018

#### Last Class today

- NoSQL (15min): Graph DBs
- Course Evaluation (15min)
- Course review

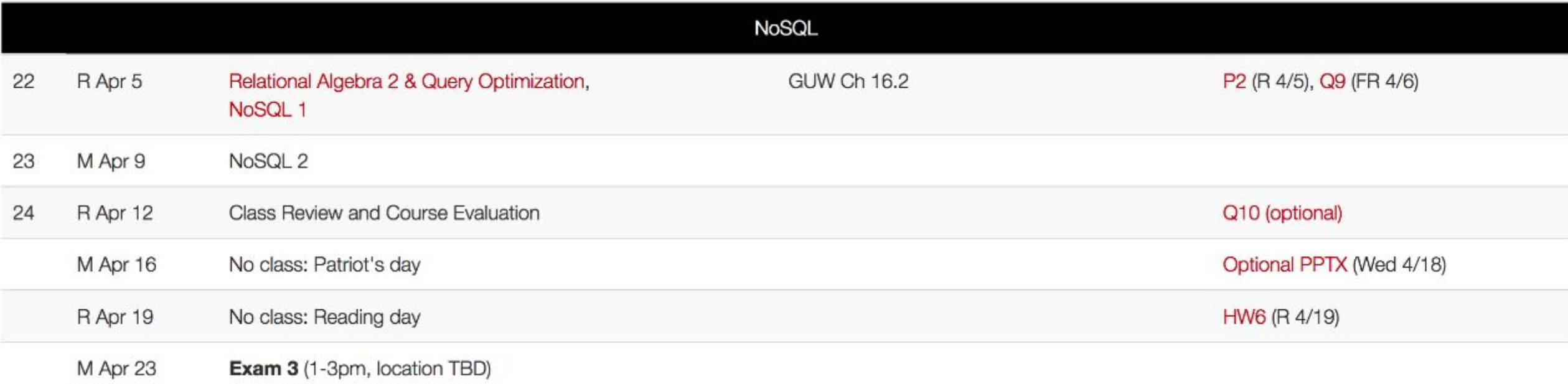

#### **Outline**

- Introduction
- Transaction Consistency
- 4 main data models
	- ﹣ Key-Value Stores (e.g., Redis)
	- Column-Family Stores (e.g., Cassandra)
	- Document Stores (e.g., MongoDB)
	- ﹣ Graph Databases (e.g., Neo4j)
- Concluding Remarks

# Graph Databases

- Restricted case of a relational schema:
	- Nodes (+labels/properties)
	- Edges (+labels/properties)

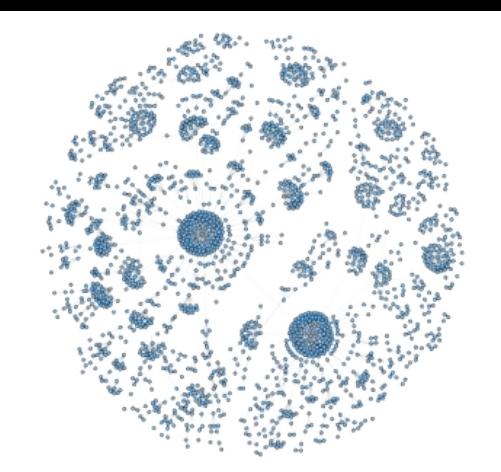

- Motivated by the popularity of network/communication oriented applications
- Efficient support for graph-oriented queries
	- *Reachability*, *graph patterns*, *path patterns*
	- Ordinary RDBs either not support or inefficient for such queries
		- Path of length  $k$  is a  $k$ -wise self join; yet a very special one...
- Specialized languages for graph queries
	- For example, pattern language for paths
- Plus distributed, 2-of-CAP, etc.
	- Depending on the design choices of the vendor

# Example Databases

- Graph with nodes/edges marked with labels and properties (labeled property graph)
	- $-$  Sparksee (DEX) (Java, 1<sup>st</sup> release 2008)
	- $-$  neo4j (Java, 1st release 2010)
	- InfiniteGraph (Java/C++,  $1<sup>st</sup>$  release 2010)
	- $-$  OrientDB (Java, 1<sup>st</sup> release 2010)
- Triple stores: Support W3C RDF and SPARQL, also viewed as graph databases
	- MarkLogic, AllegroGraph, Blazegraph, IBM SystemG, Oracle Spatial & Graph, OpenLink Virtuoso, ontotext

#### neo4j

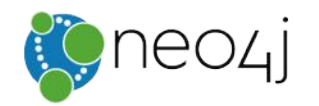

- Open source, written in Java
	- First version released 2010
- Supports the Cypher query language (declarative graph QL)
- Clustering support
	- Replication and sharding through master-slave architectures
- Used by ebay, Walmart, Cisco, National Geographic, TomTom, Lufthansa, ...

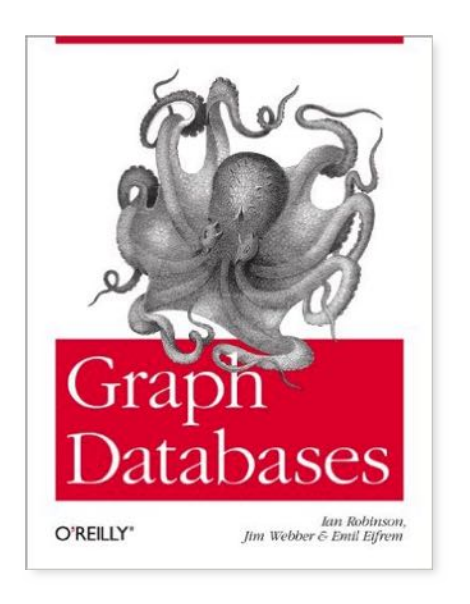

#### Examples taken from Graph Databases by Robinson, Webber, and Eifrem (O'Reilly) – free eBook

# The Graph Data Model in Cypher

- Labeled property graph model
- Node
	- Has a set of *labels* (typically one label)
	- Has a set of *properties* key:value (where value is of a primitive type or an array of primitives)
- Edge (relationship)
	- Directed:  $node\rightarrow node$
	- Has a *name*
	- Has a set of *properties* (like nodes)

#### Example: Cypher Graph for Social Networks For example, Twitter's data is easily represented as a graph. In Figure 1-1 we see a graph. In Figure 1-1 we see a graph. In Figure 1-1 we see a graph. In Figure 1-1 we see a graph. In Figure 1-1 we see a graph. In Figure le: Cypher Graph for Social Networks. Each is labeled users. Each node is role in

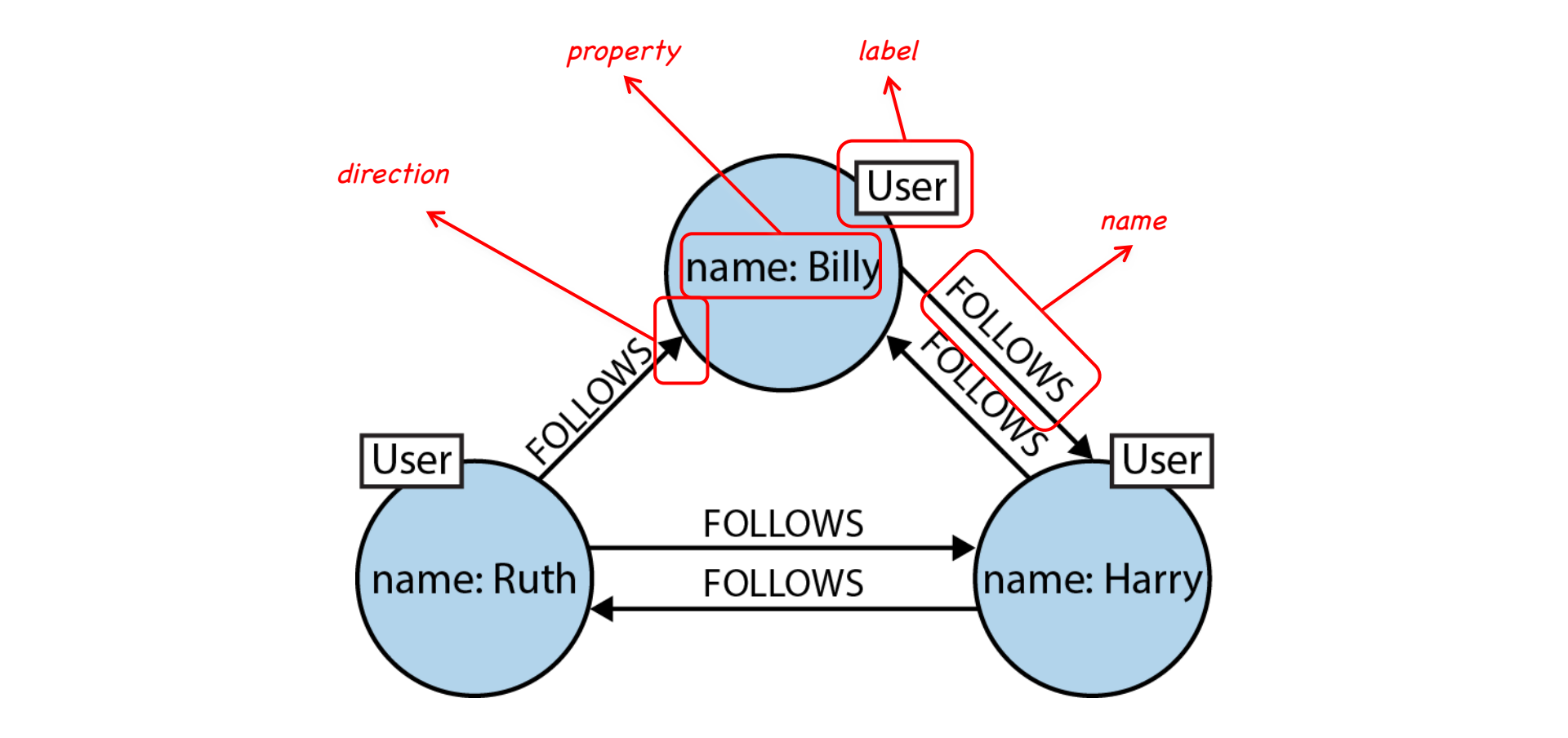

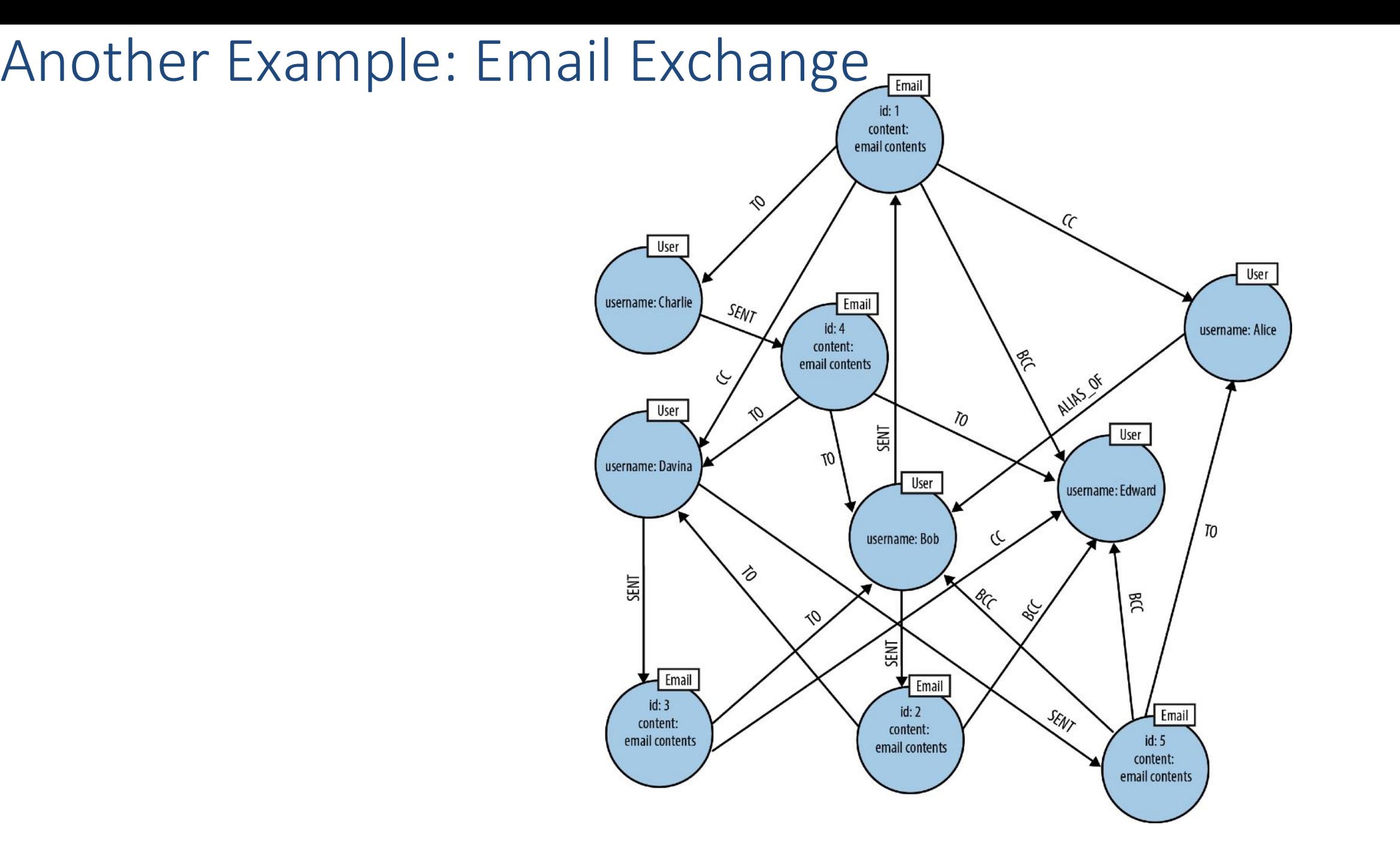

# **Query Example**

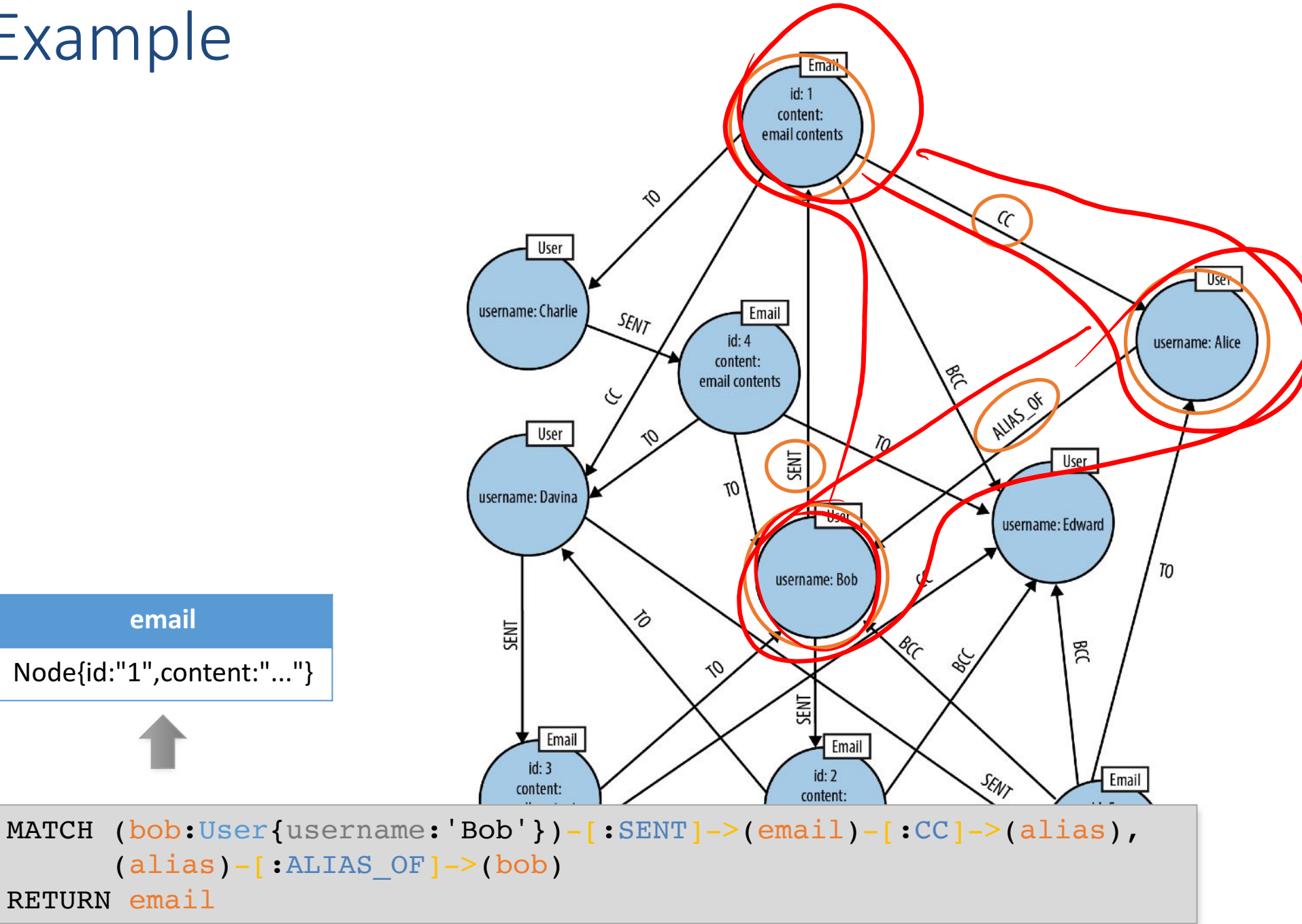

#### Creating Graph Data

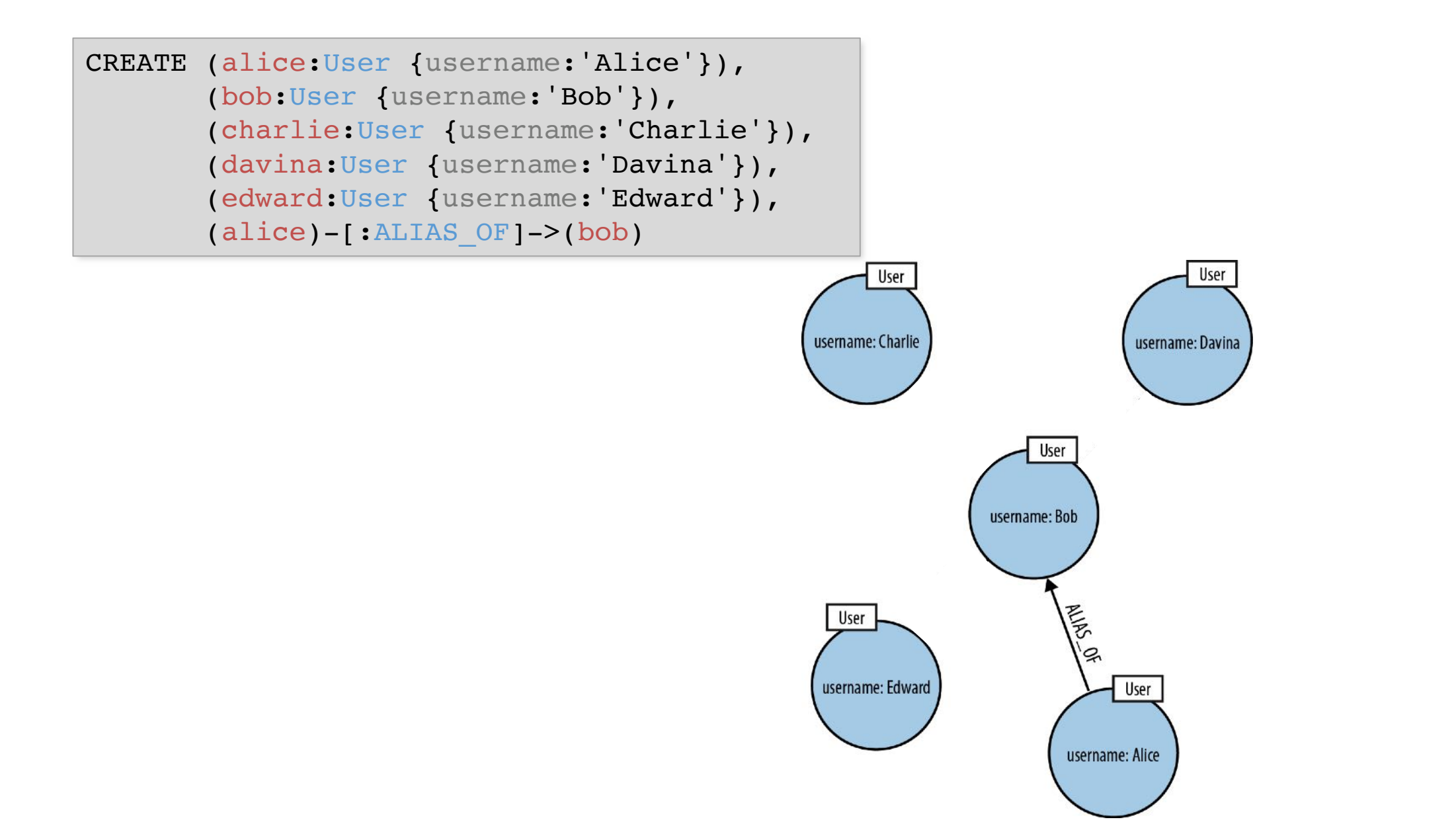

#### Creating Graph Data

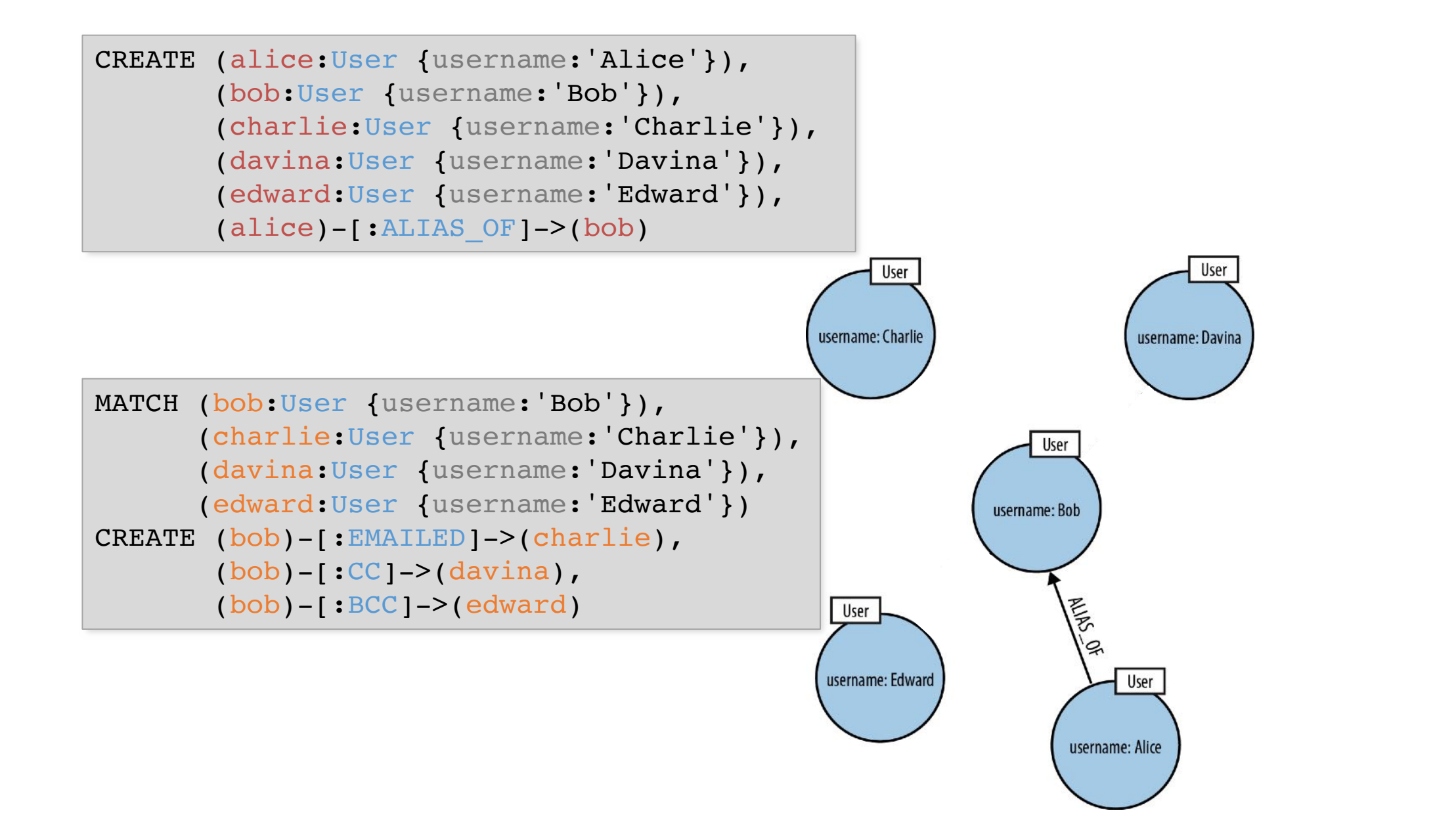

# **Another Example**

Path assignment

![](_page_13_Figure_2.jpeg)

relationship), and return the replier's name and the depth at which he or she replied.

# **Another Example**

Path assignment

![](_page_14_Figure_2.jpeg)

relationship), and return the replier's name and the depth at which he or she replied.

# Another Example

![](_page_15_Figure_2.jpeg)

relationship), and return the replier's name and the depth at which he or she replied.

# When to use it

- Use it:
	- Connected data, e.g. social graphs, employees where they worked
	- Location-based services
	- Recommendation engines
- Don't use it:
	- Change properties on many entities

#### **Outline**

- Introduction
- Transaction Consistency
- 4 main data models
	- ﹣ Key-Value Stores (e.g., Redis)
	- Column-Family Stores (e.g., Cassandra)
	- Document Stores (e.g., MongoDB)
	- ﹣ Graph Databases (e.g., Neo4j)
- Concluding Remarks

#### Strategy Canvas: Example Nintendo Wii (1/3)

# Nintendo Wii Strategy Canvas

![](_page_18_Figure_2.jpeg)

#### Strategy Canvas: Example Nintendo Wii (2/3)

#### Nintendo Wii Strategy Canvas

![](_page_19_Figure_2.jpeg)

#### Strategy Canvas: Example Nintendo Wii (3/3)

#### Nintendo Wii Strategy Canvas

![](_page_20_Figure_2.jpeg)

#### Redefine the Market

![](_page_21_Picture_1.jpeg)

# Concluding Remarks on Common NoSQL

- Aim to avoid join & ACID overhead
	- Joined within, correctness compromised for quick answers; believe in best effort
- Avoid the idea of a schema
- Query languages are more imperative
	- And less declarative
	- Developer better knows what's going on; less reliance on smart optimization plans
	- More responsibility on developers
- No standard well studied languages (yet)